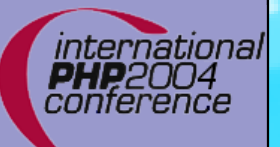

#### **Functional Programming with SPL Iterators**

Marcus Börger

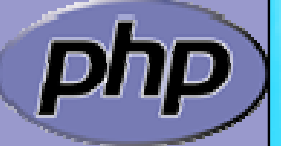

international **PHP**2004 conference

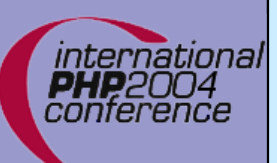

#### **Functional Programming with SPL Iterators**

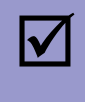

 $\overline{\mathbf{M}}$ 

 Functional programming? **Iterators** 

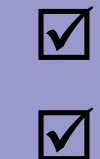

 Recursion using Iterators Filtering using Iterators

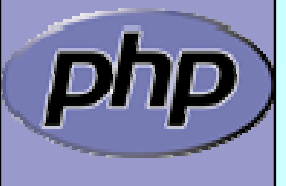

Marcus Börger **Functional programming with SPL Iterators EXECUTE:** 2

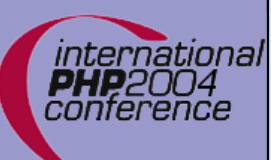

# Functional programming?

 $\Delta$  $\overline{\mathbf{M}}$   Abstract from the actual data (types) Implement algorithms without knowing the data

Example: Sorting

) Sorting requires a container for elements **Example 23 Sorting requires element comparison**  $\infty$  Containers provide access to elements

☞ Sorting and Containers must not know data

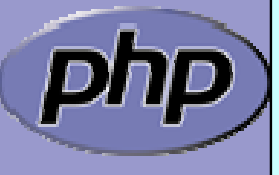

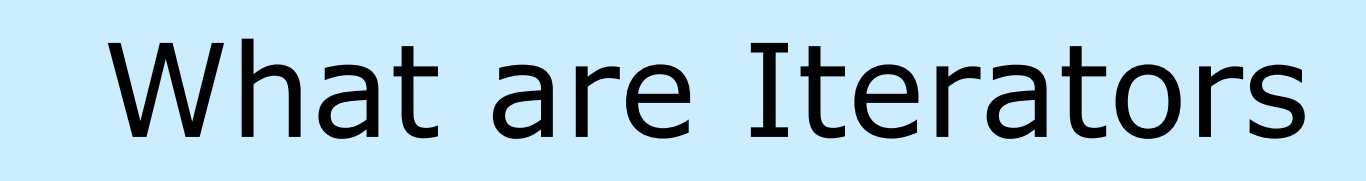

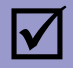

 Iterators are a concept to iterate anything that contains other things. Examples:

- ⊠ Values and Keys in an array
- $\overline{\bm{\mathsf{M}}}$ Text lines in a file
- ⊠ Database query results
- $\boxtimes$  Files in a directory
- $\Delta$ Elements or Attributes in XML
- $\boxtimes$  Bits in an image
- ⊠ Dates in a calendar range

 $\overline{\mathbf{M}}$ 

Iterators allow to encapsulate algorithms

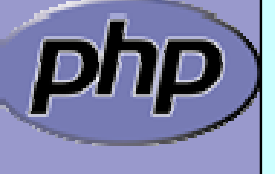

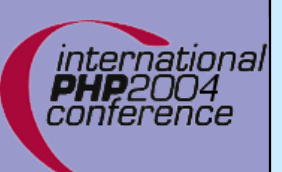

 $\overline{\mathbf{M}}$ 

 $\overline{\mathbf{M}}$ 

 $\overline{\mathbf{M}}$ 

## The basic concepts

- $\Delta$  Iterators can be internal or external also referred to as active or passive
	- An internal iterator modifies the object itself
		- An external iterator points to another object without modifying it
		- PHP always uses external iterators at engine-level

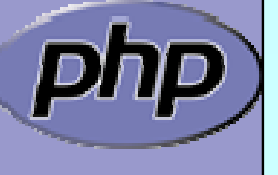

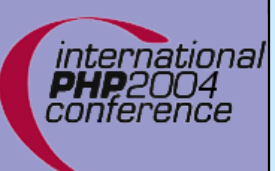

# The big difference

#### **Arrays**

 $\overline{\mathbf{M}}$  $\overline{\mathbf{M}}$ 

 $\Delta$ 

 $\overline{\mathbf{M}}$ 

 $\overline{\mathbf{M}}$ 

 $\overline{\mathbf{M}}$ 

require memory for all elements

allow to access any element directly

#### **Iterators**

 only know one element at a time only require memory for the current element forward access only Access done by method calls

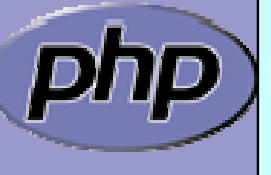

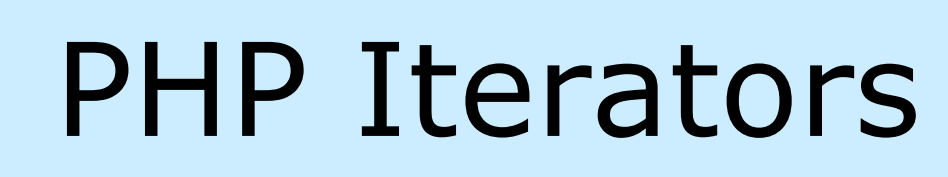

 $\Delta$  $\overline{\mathbf{M}}$  $\overline{\mathbf{M}}$  $\overline{\mathbf{M}}$ 

nternational

 Anything that can be iterated implements **Traversable** User classes cannot implement **Traversable Aggregate** is used for objects that use external iterators **Iterator** is used for internal traversal or external iterators

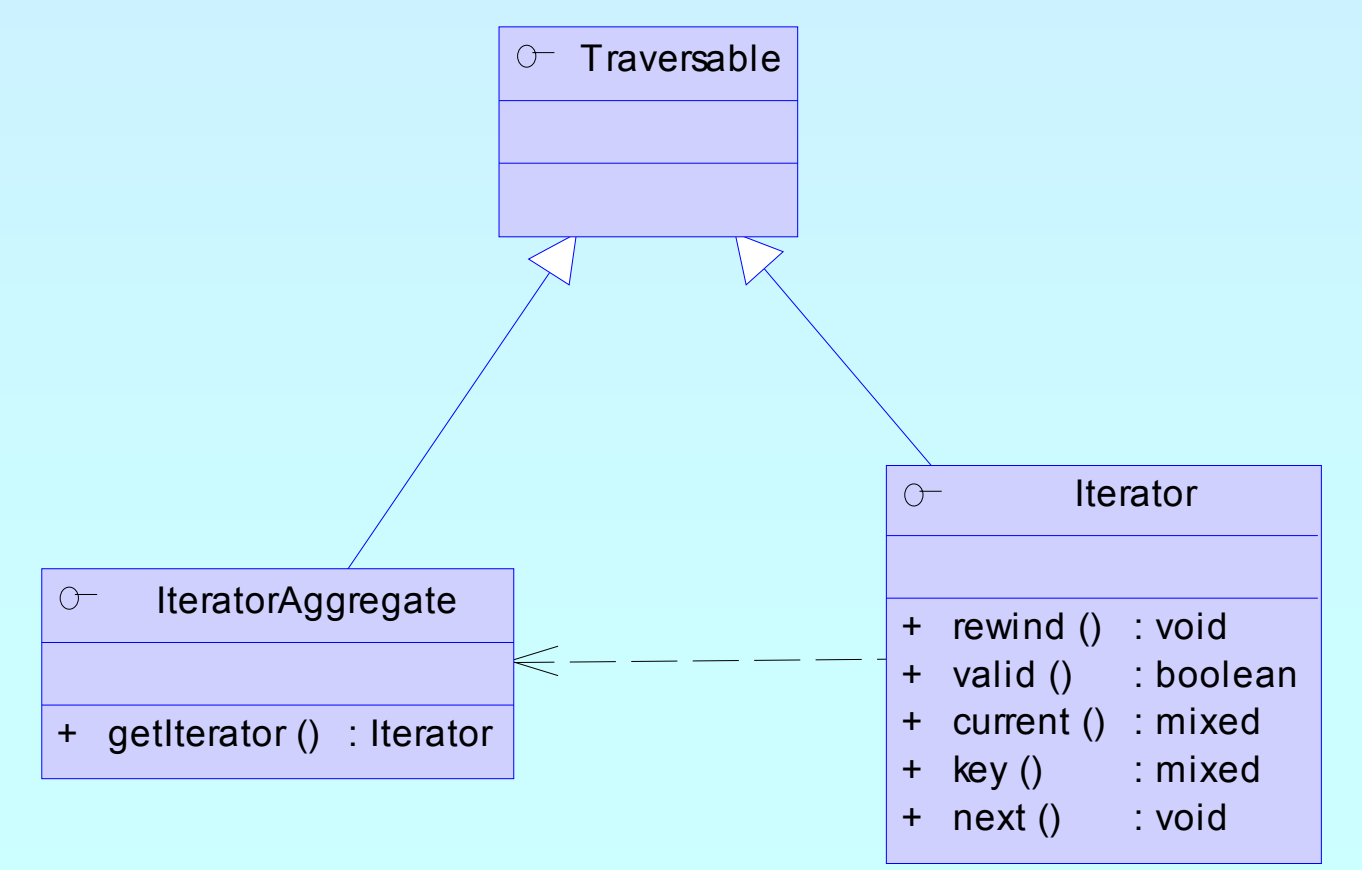

Marcus Börger Functional programming with SPL Iterators **7** 

### Implementing Iterators

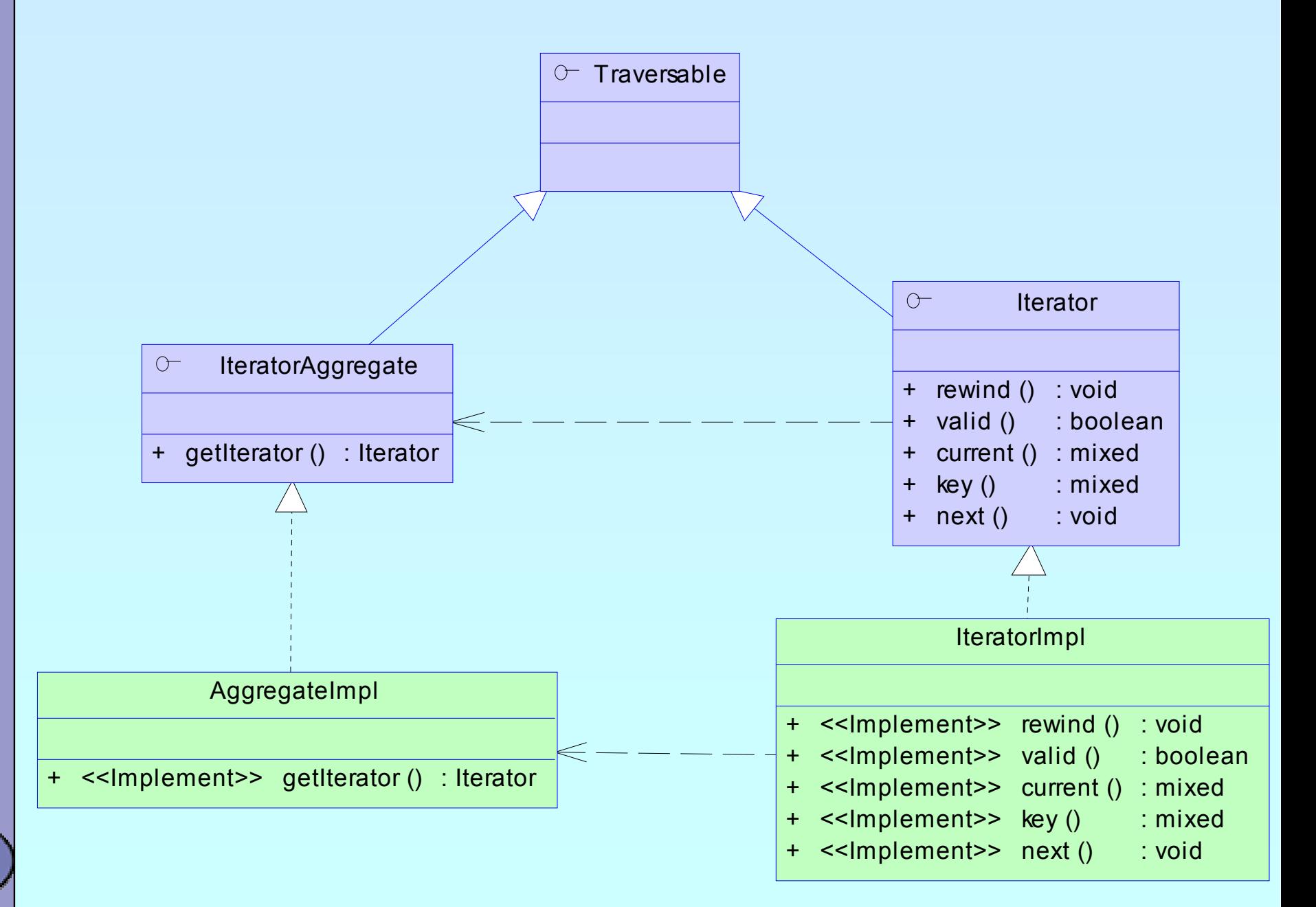

international **PHP2004** conference

#### Marcus Börger Functional programming with SPL Iterators 8

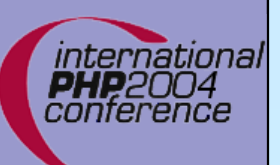

 $\overline{\mathbf{M}}$ 

 $\overline{\mathbf{M}}$ 

### How Iterators work

#### Iterators can be used manually

```
<?php
$o = new ArrayIterator(array(
1, 
2, 
3));
$o->rewind();
while (s_0 \rightarrow \text{valid}() ) {
    $key
= $o->key();
    $val
= $o->current();
    // some code
    $o->next();
}
?>
```
#### Iterators can be used implicitly with **foreach**

```
<?php
$o = new ArrayIterator(array(
1, 
2, 
3));
foreach($o as $key => $val) {
   // some code
}
?>
```
Marcus Börger Functional programming with SPL Iterators **Programming with SPL** Iterators

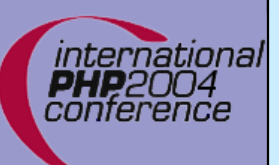

 $\Delta$ 

 $\overline{\mathbf{M}}$ 

 $\overline{\mathbf{M}}$ 

 $\overline{\mathbf{M}}$ 

### Array and property traversal

- **ArrayObject** allows external traversal of arrays
- **ArrayObject** creates **ArrayIterator** instances
- Multiple **ArrayIterator** instances can reference the same target with different states
- Both implement **SeekableIterator** which allows to 'jump' to any position in the Array directly.

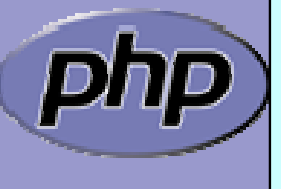

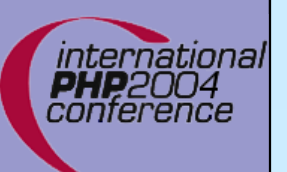

#### Array and property traversal

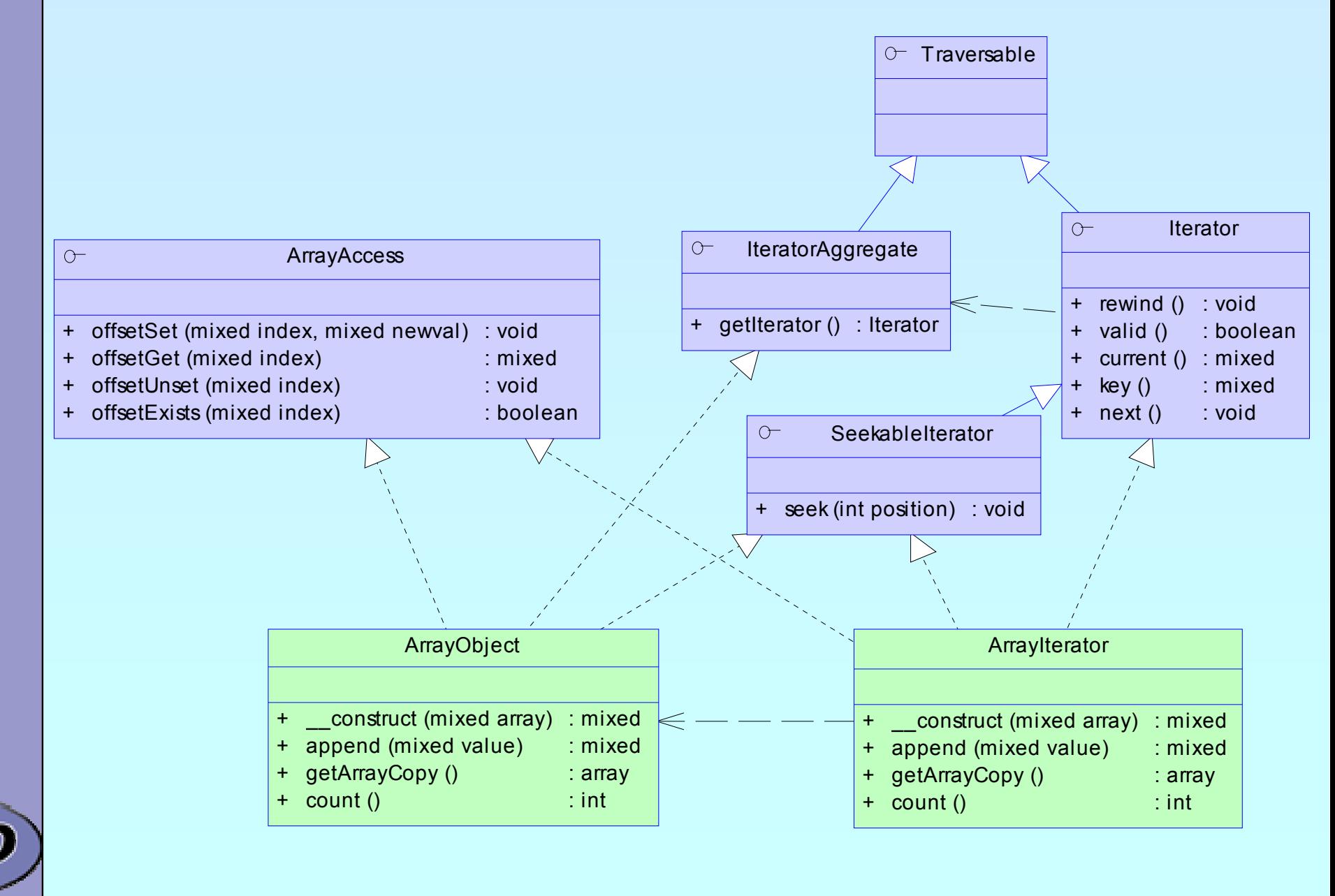

Marcus Börger **Functional programming with SPL Iterators** 11

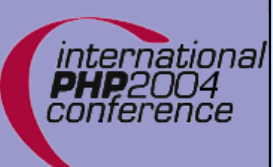

### An example

 $\Delta$  $\overline{\mathbf{M}}$   Reading a menu definition from an array Writing it to the output

#### Problem

- ) Handling of hierarchy
- **Example 20 Detecting recursion**
- **Example 15 Formatting the output**

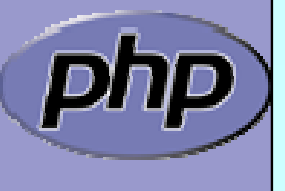

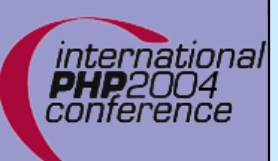

 $\Delta$ 

 $x^2$ 

### Recursion with arrays

 A typical solution is to directly call array functions No code reuse possible

```
<?php
function recurse_array
($ar
)
\overline{\mathcal{X}}// do something before recursion
    while (!is_null(key
($ar))) {
       if
(is_array
(current
($ar))) {
           recurse_array
(current
($ar));
       }
       // do something
       next
($ar);
    }
    // do something after recursion
}
?>
```
# Detecting Recursion

An array is recursive

 $\Delta$ 

- $\boxtimes$  If the current element itself is an Array
- $\boxtimes$  In other words current() has children
- $\boxtimes$  This is detectable by is\_array()
- $\boxtimes$  Recursing requires creating a new wrapper instance for the child array
- $\boxtimes$  RecursiveIterator is the interface to unify Recursion
- $igi$  RecursiveIteratorIterator handles the recursion

```
class RecursiveArrayIterator
   extends ArrayIterator implements RecursiveIterator
{
```

```
function hasChildren() {
   return is_array
($this->current());
```

```
}
function getChildren() {
```

```
return new RecursiveArrayIterator
($this->current());
```
}

}<br>}

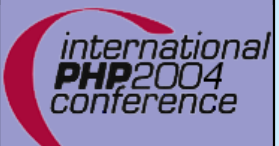

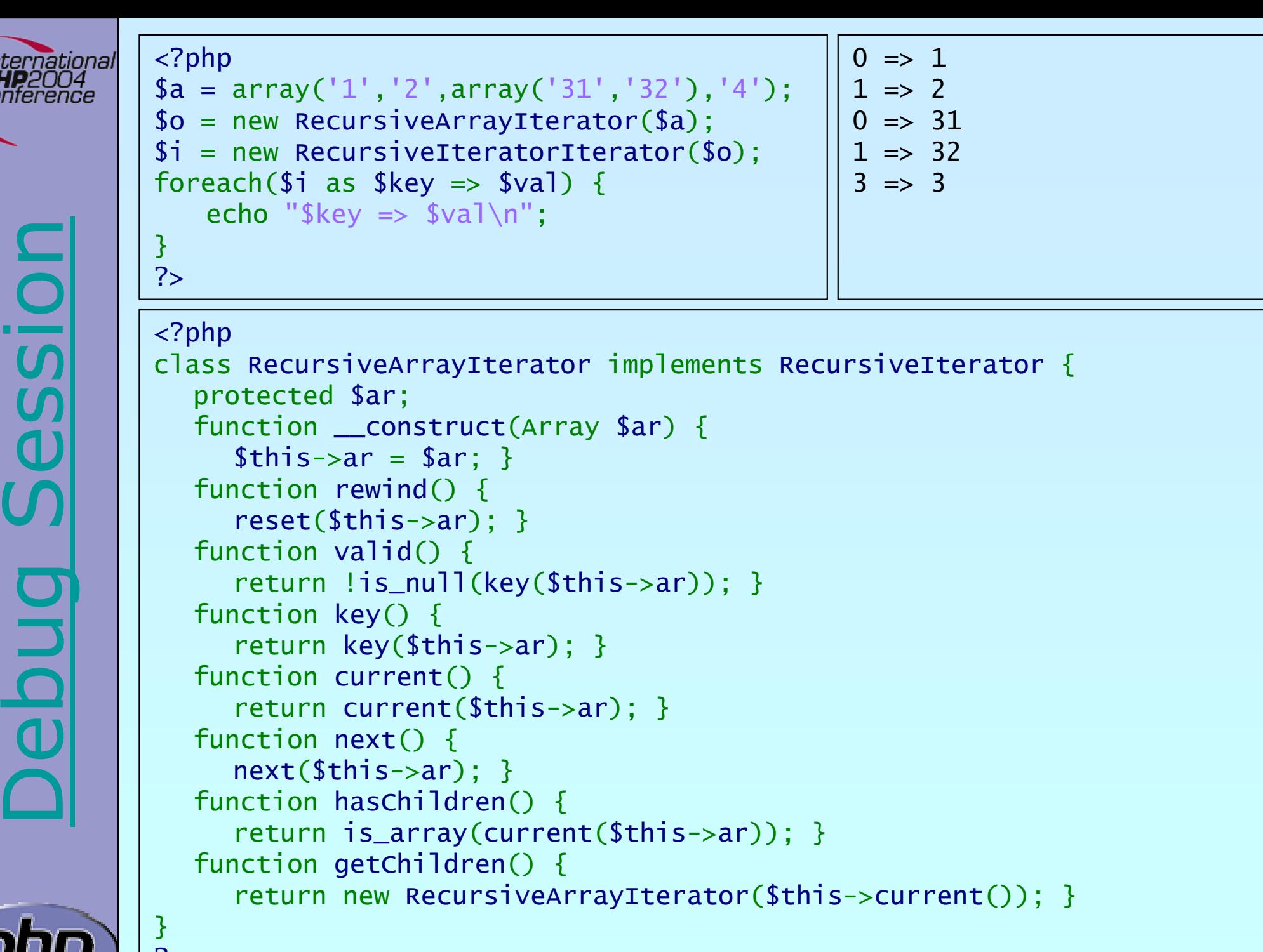

?>

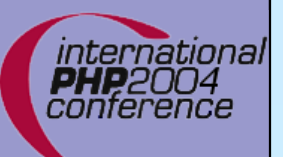

### Making ArrayObject recursive

 $\overline{\mathbf{M}}$ 

 Change the class type of ArrayObjects Iterator ) We simply need to change getIterator()

```
<?php
class RecursiveArrayObject
   extends ArrayObject
{
   function getIterator() {
       return new RecursiveArrayIterator
($this);
   }
}<br>}
?>
```
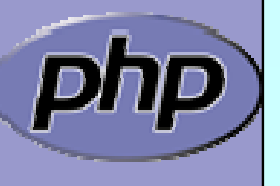

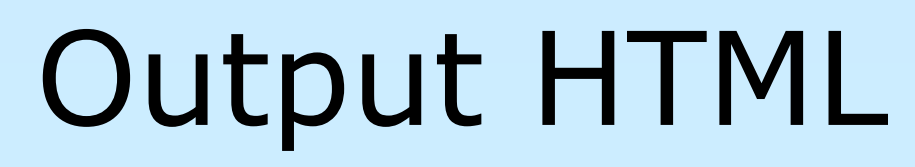

#### Problem how to format the output using  $\langle u \rangle$ ) Detecting recursion begin/end

 $\sqrt{2}$ 

```
<?php
class MenuOutput
   extends RecursiveIteratorIterator
{
   function __construct
(Menu $m) {
       parent::__construct
($m);
   }<br>}
   function beginChildren() {
       echo str_repeat
(' ',$this->getDepth())."<ul>\n";
   }<br>}
   function endChildren() {
       echo str_repeat
(' ',$this->getDepth())."</ul>\n";
   }
}
?>
```
## Output HTML

nternationa.

```
Marcus Börger Functional programming with SPL Iterators Functional 28
\Delta Problem how to write the output
            \textcircled{\ensuremath{\mathcal{C}}} Echo the output within foreach
        <?php<br>class MenuOutput
        class MenuOutput<br>extends RecursiveIteratorIterator
        {
            function __construct
(Menu $m) {
                 parent::__construct
($m);
            }<br>}
            function beginChildren() { echo str_repeat
                 echo str_repeat(' ', \frac{1}{2}this->getDepth())."<ul>\n";
            function endChildren() {
                 echo str_repeat
(' ',$this->getDepth()+
1)."</ul>\n"; }<br>}
        }<br>}
         $ar = array('1','2',array('31','32'),'4');<br>$it = new MenuOutput(new RecursiveArrayIterator($ar));
        echo "<ul>\n"; // for the intro
        foreach($it as $m) {
            echo str_repeat(' ',$it->getDepth()+1) "<li>$m</li>\n";
        }<br>}
        echo "</ul>\n"; // for the outro
        ?<sub>u</sub><sub>l</sub></sub></sub>
                                                                          <li>1</li>
                                                                          <li>2</li>
                                                                            \langle u \rangle\langleli>31</li>
                                                                            <li>32</li>
                                                                            \langle/ul>
                                                                          <li>4</li>
                                                                          \langle/ul>
```
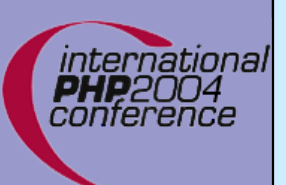

# Filtering

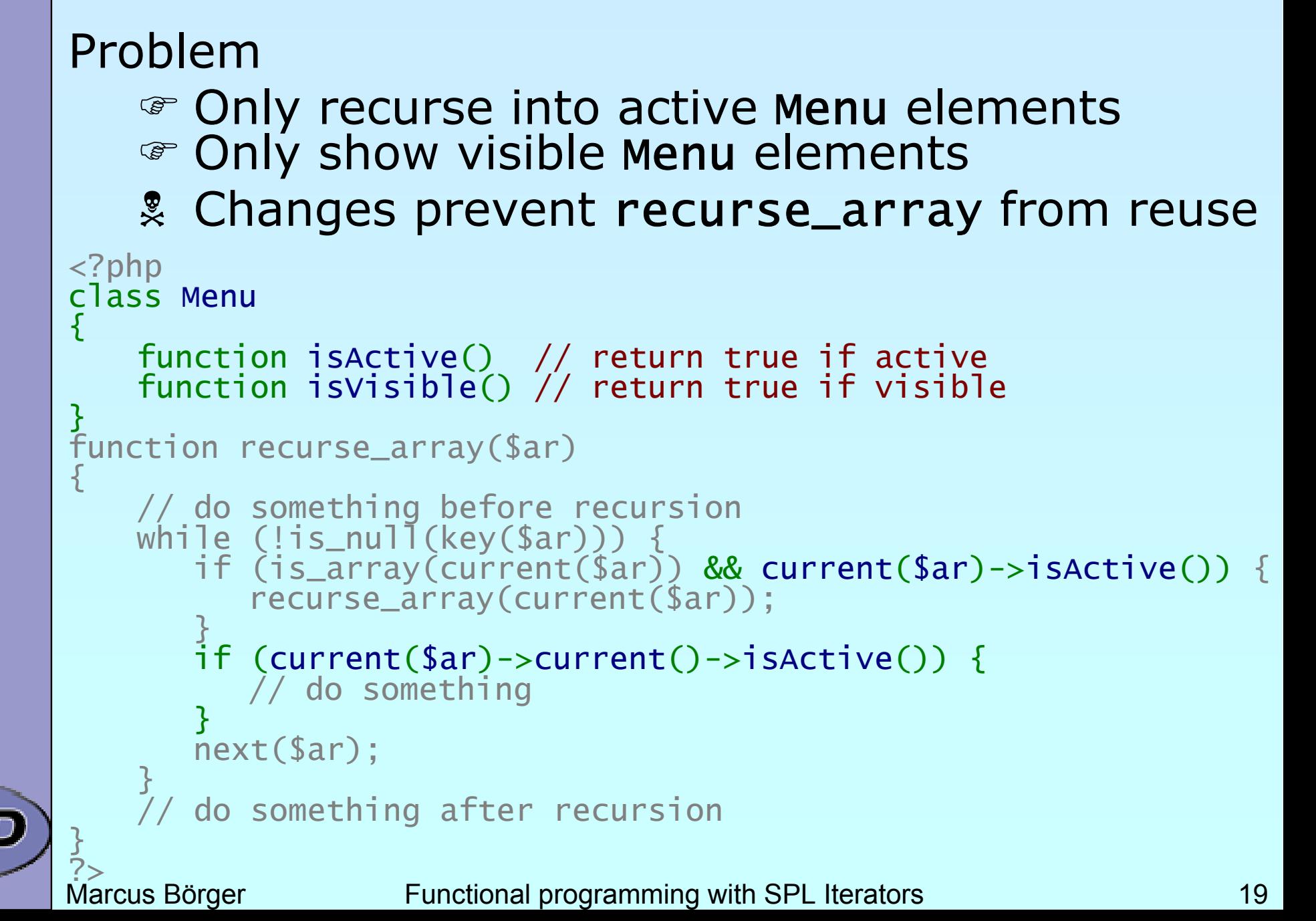

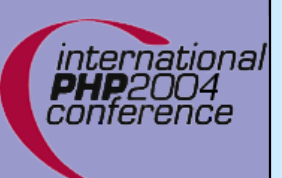

# Filtering

Solution Filter the incoming data ) Unaccepted data simply needs to be skipped  $\mathcal{F}$  Do not accept inactive menu elements ) Using a FilterIterator

#### <?php

class Menu extends RecursiveArrayIterator {

```
function isActive() // return true if active
function isVisible() // return true if visible
```

```
}<br>}
?>
```
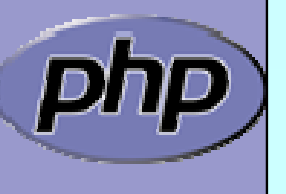

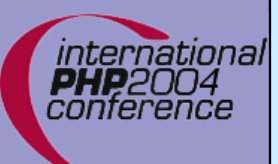

# Filtering

 $\Delta$ 

#### Using a FilterIterator

```
<?php
class MenuFilter extends FilterIterator
   implements RecursiveIterator
{
   function __construct
(Menu $m) {
      parent::__construct
($m);
   }<br>}
   function accept() {
      return $this->current()->isVisible();
   }<br>}
   function hasChildren() {
      return $this->current()->hasChildren()
          && $this->current()->isActive();
   }
   function getChildren() {
      return new MenuFilter
($this->current());
   }
}<br>}
?>
```
# Putting it together

#### Make MenuOutput operate on MenuFilter

- $\mathcal P$  Pass a Menu to the constructor (guarded by type hint)
- ) Create a MenuFilter from the Menu
- ) MenuFilter implements RecursiveIterator

```
<?php
class MenuOutput extends RecursiveIteratorIterator
{
   function __construct(Menu $m) {
      parent::__construct(new MenuFilter($m));
   }<br>}
   function beginChildren() { echo "<ul>\n";
   }<br>}
   function endChildren() {
      echo "</ul>\n";
   }<br>}
}<br>}
?>
```
 $\boxed{\text{V}}$ 

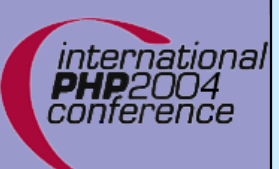

 $\Delta$ 

 $\overline{\mathbf{M}}$ 

### What now

- If your menu structure comes from a database If your menu structure comes from XML
	- **Example 20 You have to change Menu**
	- $\circledast$  Detection of recursion works differently
	- ) No single change in MenuOutput needed ) No single change in MenuFilter needed

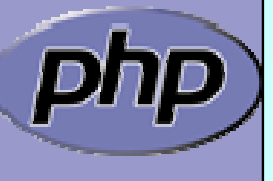

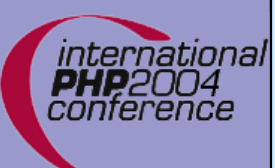

 $\Delta$ 

## Using XML

Change Menu to inherit from SimpleXMLIterator

```
<?php
class Menu extends SimpleXMLIterator
{
   static function factory
($xml
)
   \{return simplexml_load_string
($xml, 'Menu');
   }
   function isActive() {
      return $this
['active']; // access attribute
   }
   function isVisible() {
      return $this
['visible']; // access attribute
   }
   // getChildren already returns Menu instances
}<br>}
?>
```
Marcus Börger Functional programming with SPL Iterators 24

 $\overline{\mathbf{M}}$ 

# Using PDO

Change Menu to read from database

```
) PDO supports Iterator based access
) PDO can create and read into objects
) PDO will be available with PHP 5.1
<sup>19</sup> PDO is under heavy development
```

```
<?php
$db = new PDO("mysq]: //...");
$menu 
= $db->query
("SELECT ... FROM Menu ...", "Menu");
foreach ($menu as $m) {
      // fetch now returns Menu instances
      echo $m->fetch()->__toString();
}
?>
```
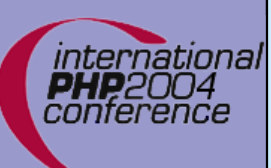

 $\overline{\mathbf{M}}$ 

 $\overline{\mathbf{M}}$ 

 $\overline{\mathbf{M}}$ 

### Conclusion

- $\Delta$  Iterators require a new way of programming
	- Iterators allow to implement algorithms abstracted from data
		- Iterators promote code reuse
		- Some things are already in SPL  $\boxtimes$  Filtering  $\sqrt{ }$ Handling recursion

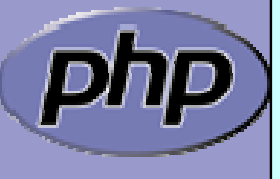

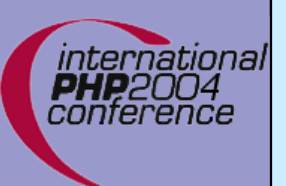

### THANK YOU

http://somabo.de/talks/

http://php.net/~helly/php/ext/spl

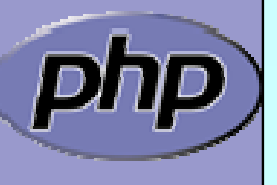

Marcus Börger **Functional programming with SPL Iterators** 27